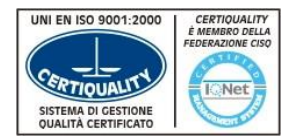

Certificazione ISO 9001-2008 n. 6849

Certificazione

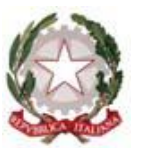

Accreditato dalla Regione Veneto per la Formazione Superiore Aut.n.A0186 D.n.19 del 09/08/2002

ISO 9001-2008

**ISTITU PROFESSIONALE STATALE INDUSTRIA E ARTIGIANATO** *"FEDELE LAMPERTICO"* **V.LE GG. TRISSINO, 30 36100 VICENZA** n. 6849

 $\mathbf{\widehat{a}}$  0444/504324 r.a.- Fax 0444/301244 - C.F. 80014770244 – [ipsia@lampertico.vi.it](mailto:ipsia@lampertico.vi.it); [www.lampertico.vi.it](http://www.lampertico.vi.it/)

Vicenza, 7 gennaio 2015

Circolare n. 200/D-ATA

- **A TUTTI GLI INSEGNANTI**
- **ALLA SEGRETERIA DIDATTICA**
- **ALLA PORTINERIA**
- **ALL'UFFICIO TECNICO INFORMATICO**

## *LORO SEDI*

### OGGETTO: **SCRUTINI I QUADRIMESTRE**

In previsione dell'imminente chiusura del I quadrimestre (13 gennaio p. v.), si invitano i docenti a sensibilizzare gli studenti affinché questi ultimi possano recuperare il maggior numero di insufficienze prima dello scrutinio.

### **SCRUTINI PRIMO QUADRIMESTRE**

I Consigli di classe, presieduti dal Dirigente Scolastico o, in caso di impedimento, dai rispettivi Coordinatori opportunamente delegati, sono convocati presso la Sede Centrale, secondo il calendario qui sotto riportato ed esposto all'albo della Sede Centrale e della Succursale, per trattare il seguente ordine del giorno:

- 1. Andamento generale della classe e scrutinio del I quadrimestre;
- 2. Definizione delle date per le prove di recupero fra il 09.02.2015 ed il 21.02.2015 (eventualmente derogabili soltanto per le classi quinte);
- 3. Analisi specifica degli esiti degli alunni con DSA, BES ed H ed eventuale revisione della documentazione;
- 4. Eventuali viaggi e visite di istruzione non ancora deliberati.

In merito alla valutazione del primo quadrimestre si ricorda quanto segue:

- I voti sono assegnati, su proposta di ciascun insegnante, dal Consiglio di classe per ogni singola materia. Nel caso in cui i codocenti avanzassero valutazioni discordanti, le stesse saranno poste ai voti del Consiglio di classe.
- L'allievo esonerato dall'attività pratica di educazione fisica, avendo partecipato alle lezioni, deve essere valutato, anche se l'attività svolta è stata limitata dalle sue particolari condizioni soggettive.
- Per gli studenti stranieri neogiunti è previsto che non siano valutati nel primo quadrimestre, quindi si indicherà la dicitura **"n. c."** nel tabellone, salvo i casi di avvenuta valutazione positiva.
- Per gli allievi con certificazione:
	- o In caso di programmazione per obiettivi minimi il tabellone on-line deve essere compilato come per tutti gli altri;
	- o In caso di programmazione differenziata, i docenti di sostegno proporranno ai docenti curricolari le valutazioni attinenti alle attività svolte in coerenza con il PEI.
- Il Collegio Docenti, nella seduta del 13.11.2014, ha deliberato, per tutte le classi l'attribuzione del voto unico per tutte le materie;
- Il registro elettronico fornisce al docente la media aritmetica di tutti i voti dello studente. Si sottolinea che questo calcolo attribuisce lo stesso peso a tutte le verifiche e che quindi spetta all'insegnante apportare gli opportuni aggiustamenti. In ogni caso, la media aritmetica è da considerarsi un valore indicativo, dal quale la proposta di voto può discostarsi, in considerazione dell'impegno, dei progressi dell'alunno o del sussistere di particolari situazioni personali.
- La proposta di voto del singolo docente deve essere espressa con numero intero.
- I voti deliberati in sede di scrutinio si intendono conformi alle proposte di voto dei singoli docenti. Nel caso in cui, invece, i voti deliberati in sede di scrutinio siano difformi dalle proposte di voto dei singoli docenti è necessario verbalizzare sia la proposta, sia il voto effettivamente attribuito.

## **ADEMPIMENTI**

### **Si raccomanda il rispetto del segreto d'ufficio.**

Si invitano tutti i docenti ad una diligente osservanza delle seguenti disposizioni ed indicazioni:

- essere disponibili almeno 10 minuti prima dell'ora fissata per lo scrutinio della propria classe;
- almeno un giorno prima dello scrutinio, i docenti inseriranno le proposte di voto nel registro elettronico;
- i compiti e gli elaborati scritti svolti in classe in questo quadrimestre saranno conservati negli appositi armadietti.

### **POST-PAGELLA**

I coordinatori del Consiglio di classe rifletteranno sui risultati del primo quadrimestre con gli allievi e i genitori.

**Con gli allievi:** al termine delle operazioni di scrutinio e durante il normale orario di servizio, i coordinatori commenteranno con ciascuna classe i risultati e comunicheranno i suggerimenti e le indicazioni del Consiglio;

**Con i genitori**: i coordinatori incontreranno i genitori, **presso la Sede Centrale**:

classi prime e seconde: martedì 27.01.15 dalle ore 17,40 alle ore 19,00;

classi terze, quarte e quinte: mercoledì 28.01.15 dalle ore 17,40 alle ore 19,00.

#### **Procedura di inserimento dati per ogni singolo docente, da completare almeno un giorno antecedente la data dello scrutinio.**

- a) Aprire il Browser di Internet Explorer o altro (da scuola o da casa);
- b) Collegarsi al sito [www.lampertico.vi.it;](http://www.lampertico.vi.it/)
- c) Cliccare sulla voce "Registro elettronico" (in alto a sinistra);
- d) Cliccare il link "Registro elettronico";
- e) Inserire i dettagli dell'account nome utente e password rilasciati dall'Istituto e cliccare sul pulsante "conferma";
- f) Cliccare sul link "SCRUTINI DI CLASSE";
- g) Cliccare sul link "DOCENTI";
- h) Cliccare sul link "PROPOSTE DI VOTO DELLE MIE CLASSI";
- i) Cliccare sull'icona "VOTI PROPOSTI" relativa alla classe e alla materia insegnata;
- j) Sulla riga di ciascun alunno, cliccare la casella "VP" relativa al primo periodo ed inserire la proposta di voto;
- k) Sulla riga di ciascun alunno, cliccare la casella "Note" relativa al primo periodo per inserire eventuali annotazioni;
- l) Sulla riga di ciascun alunno, ciccare la casella "Recupero Periodo 1", selezionare Recupero: "Recupero in itinere" e scegliere dal menù "Tipo di prova";
- m) Per inserire dati per altre materie e/o classi, tornare al menu principale cliccando sulla barra rossa (in alto a sinistra), in corrispondenza di "SCRUTINIO Online" altrimenti, per uscire dal programma, cliccare sulla "X" in alto a destra.

# **N. B.: I docenti che svolgono l'ora alternativa alla Religione Cattolica comunicheranno le assenze al docente di Religione della classe (che provvederà all'inserimento on-line).**

**Firme:**

- Tutti i docenti devono firmare, dopo la stampa, il tabellone dei voti e il foglio firme "REGISTRO GENERALE DEI VOTI;
- L'insegnante eventualmente delegato dal Dirigente Scolastico a presiedere lo scrutinio dovrà inoltre, apporre la firma in calce al "TABELLONE DEI VOTI".

#### **Calendario degli Scrutini del Primo Quadrimestre**

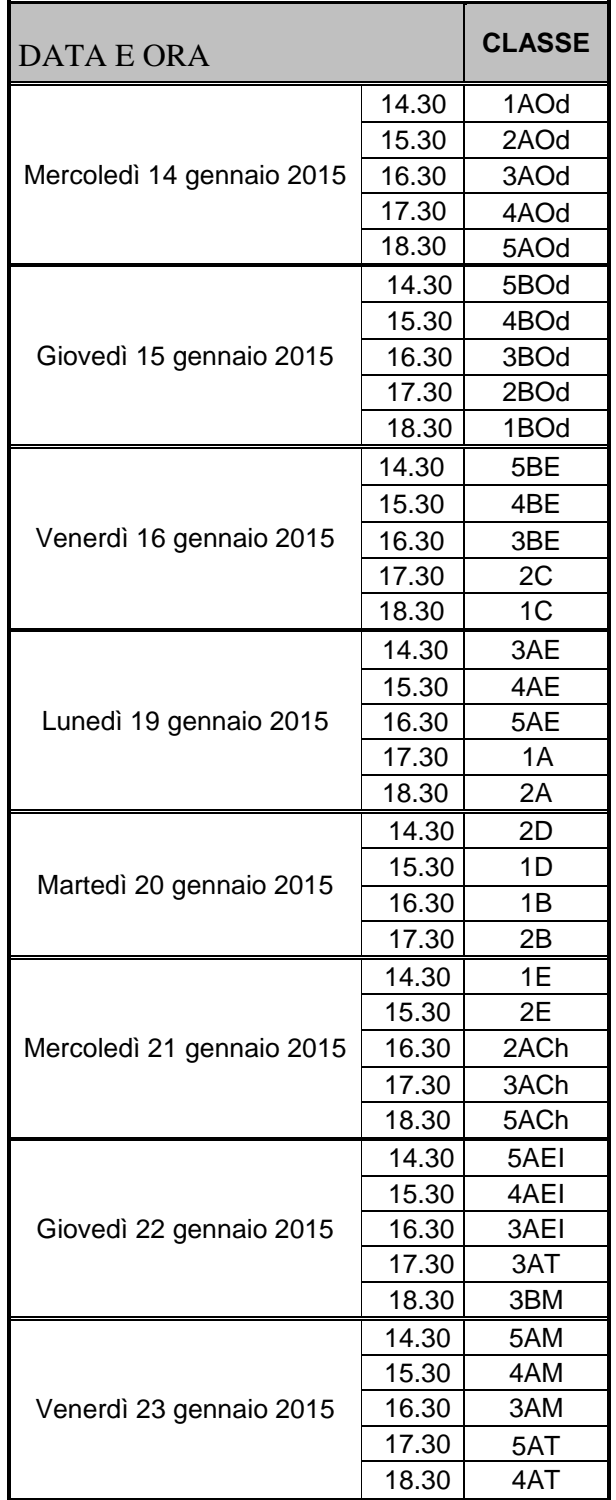

IL DIRIGENTE SCOLASTICO *Alberto Frizzo*